**programma ZR di esempio per traiettoria circolare** Prof.ssa Paola Grandillo

```
per far compiere una traiettoria circolare sul piano z=0 
allo spheres BLU che parte da (0, 0.5, 0) ; durata 70secondi
```

```
//Controllo distanza
```
ZRState myState; float v[3];

## //Circonferenza

float raggio, omega, alpha, cosalpha, sinalpha, dist; float w[3], c[3]; int currentPoint; char vicino;

float points[4][3];

void **init**(){

```
//--- Punto A - point=0
    points[0][0] = 0.25;points[0][1] = 0.25;points[0][2] = 0.0;
```
//--- Punto B - **point=1**  $points[1][0] = 0.0;$  $points[1][1] = 0.0;$  $points[1][2] = 0.0;$ 

```
//--- Punto C - point=2
     points[2][0] =-0.25; 
     points[2][1] = 0.25; 
    points[2][2] = 0.0;
```

```
//--- Punto D - point=3
    points[3][0] = 0.0;points[3][1] = 0.5;points[3][2] = 0.0;
```

```
//--- CIRCONFERENZA DA 'A' fino a 'D' 
\frac{7}{1}--- x^2+ y^2-0.5y=01/-- raggio = 0.25
//--- centro(0.25 , 0.25) 
    c[0] = 0.0;c[1] = 0.25;c[2] = 0.0; raggio = 0.25f; 
    alpha = 0.15; // un decimo di Pgreco/2 radianti = circa 9 gradi
    omega = 0.15;
    cosalpha = cosf(alpha);sinalpha = -sinf(alpha);
     currentPoint=0; 
     vicino='N'; 
} //--- fine di init
void loop(){
```

```
 circumference2D();
```
//\*\*\*\*\*\*\*\*\*\*\*\*\*\*\*\*\*\*\*\*\*\*\*\*\*\*\*\*\*\*\*\*\*\*\*\*\*\*\*\*\*\*\*\*\*\*\*\*\*\*\*\*\*\*\*\*\*\*\*\*\*\*\*\*\*\*\*\*\*\*\*\*\*\*\*\* //Funzioni di servizio

```
void mathVecMultipl(float *v, float *a, float k, int lenght) 
{ 
    for(int i= 0; i<lenght; i++)
        v[i] = a[i]*k;} 
float distanceToPoint(int point) 
\left\{ \right. api.getMyZRState(myState); 
     mathVecSubtract(v,points[point],myState,3); 
     return mathVecMagnitude(v,3); 
}
```
}

//Funzione Circonferenza

```
void circumference2D (){ 
     api.getMyZRState(myState); 
    v[0] = myState[0];v[1] = myState[1];v[2] = myState[2] = 0.0;mathVecSubtract(v,v,c,3); //-- Traslazione dal centro
     mathVecNormalize(v,3); 
    w[0] = c[0] + raggio * (v[0] * cosalpha - v[1] * sinalpha);w[1] = c[1] + raggio * (v[0] * sinalpha + v[1] * cosalpha);w[2] = 0.0; mathVecSubtract(v,w,myState,3); 
     mathVecNormalize(v,3); 
     mathVecMultipl(v,v,omega*raggio,3) ; 
     api.setVelocityTarget(v); 
     dist = distanceToPoint(currentPoint); 
    if(dist >= 0.01 & dist < 0.05){
         DEBUG(("point=%d dist=%5.3f x=%5.3f y=%5.3f", 
                  currentPoint, dist, myState[0], myState[1]));
         vicino = 'S'; 
     } 
     else 
    if (vicino == 'S') vicino = 'N'; 
         currentPoint = (currentPoint+1)%4; 
     } 
}
```
## DEBUG a console :

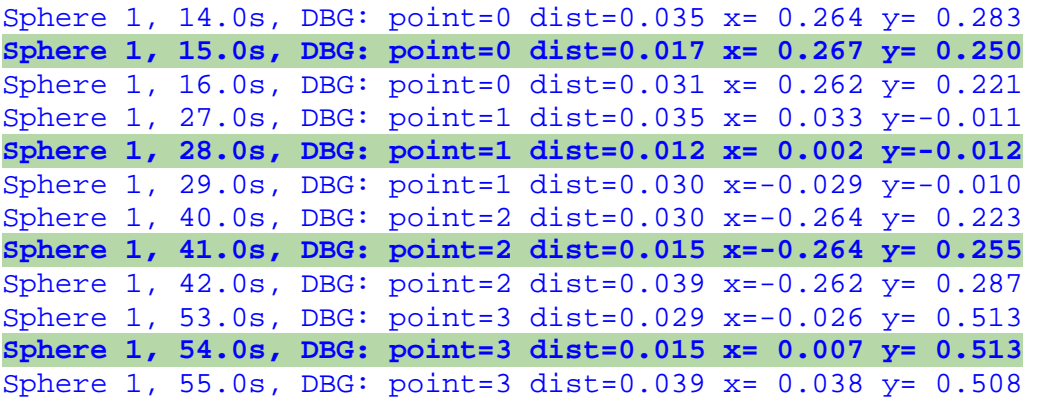